## password123

Как известно, когда мы придумываем пароль от аккаунта ВКонтакте, электронной почты или Яндекс. Контеста, к этому паролю часто предъявляются определённые требования по сложности.

Напишите программу, которая имитирует проверку пароля, придуманного пользователем. Пользователь вводит пароль, потом ещё раз его же, для подтверждения.

- если пароль, который ввёл пользователь (в первый раз) короче 8 символов.  $\bullet$ программа выводит "Короткий!" и завершает свою работу
- если пароль достаточно длинный, но введённый во второй раз пароль не  $\bullet$ совпадает с первым, программа выводит "Различаются."
- если же и эта проверка пройдена успешно, программа выводит "ОК" (латинскими  $\bullet$ буквами).

## Формат ввода

Две строки - первый и второй пароль, введенные пользователем.

## Формат вывода

Короткий!

Одна строка - результат проверки пароля.

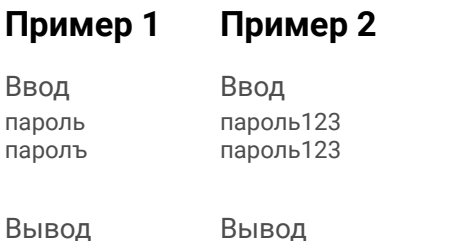

OK

```
a = input()flaq = 0if len(a) < 8:
print ("Короткий")
flac = 1if flag == 0:
b = input()if flag == 0 and a != b:
  print ("Различаются")
else:
 print ("OK")
```

```
a = input()while 1 \cdotif len(a) < 8:
  print ("Короткий")
  break
b = input()if a = h.
  print ("Различаются")
  break
else:
  print ("OK")
  break
```